## **Productomschrijving webcam**

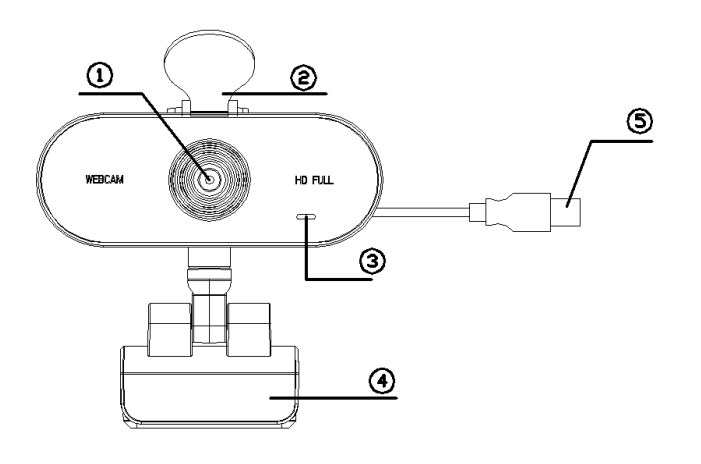

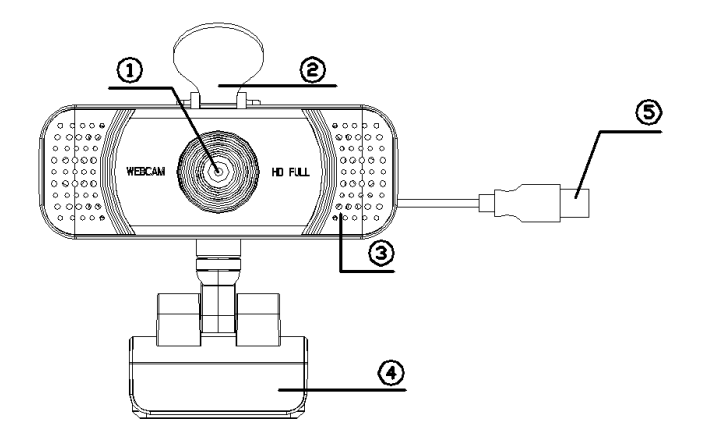

- 1. HD lens 2. Lens bescherming 3. MIC microfoon invoer
- 4. Multifunctionele standaard 5. USB-aansluiting
- 

## **Installatie**

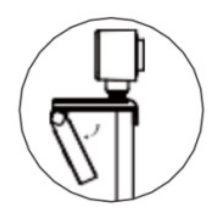

1. Open de multifunctionele standaard en richt de camera dezelfde kant op als de monitor. Op die manier kunt u recht in de webcam kijken.

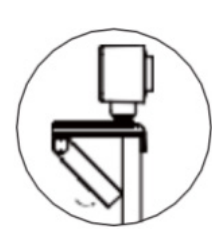

2. Bevestig de multifunctionele standaard op de voorkant van uw monitor. Houd tegelijkertijd de achterkant van de standaard dicht tegen de achterkant van de monitor aan.

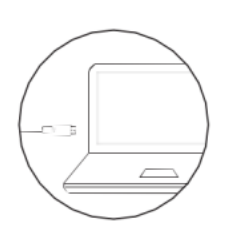

3. Verbind de webcam via de USB-kabel met een USB-ingang op uw computer of laptop.

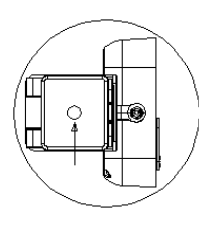

4. De onderkant van de standaard heeft een beugel waarmee het apparaat kan worden vastgezet.

## **Kenmerken product**

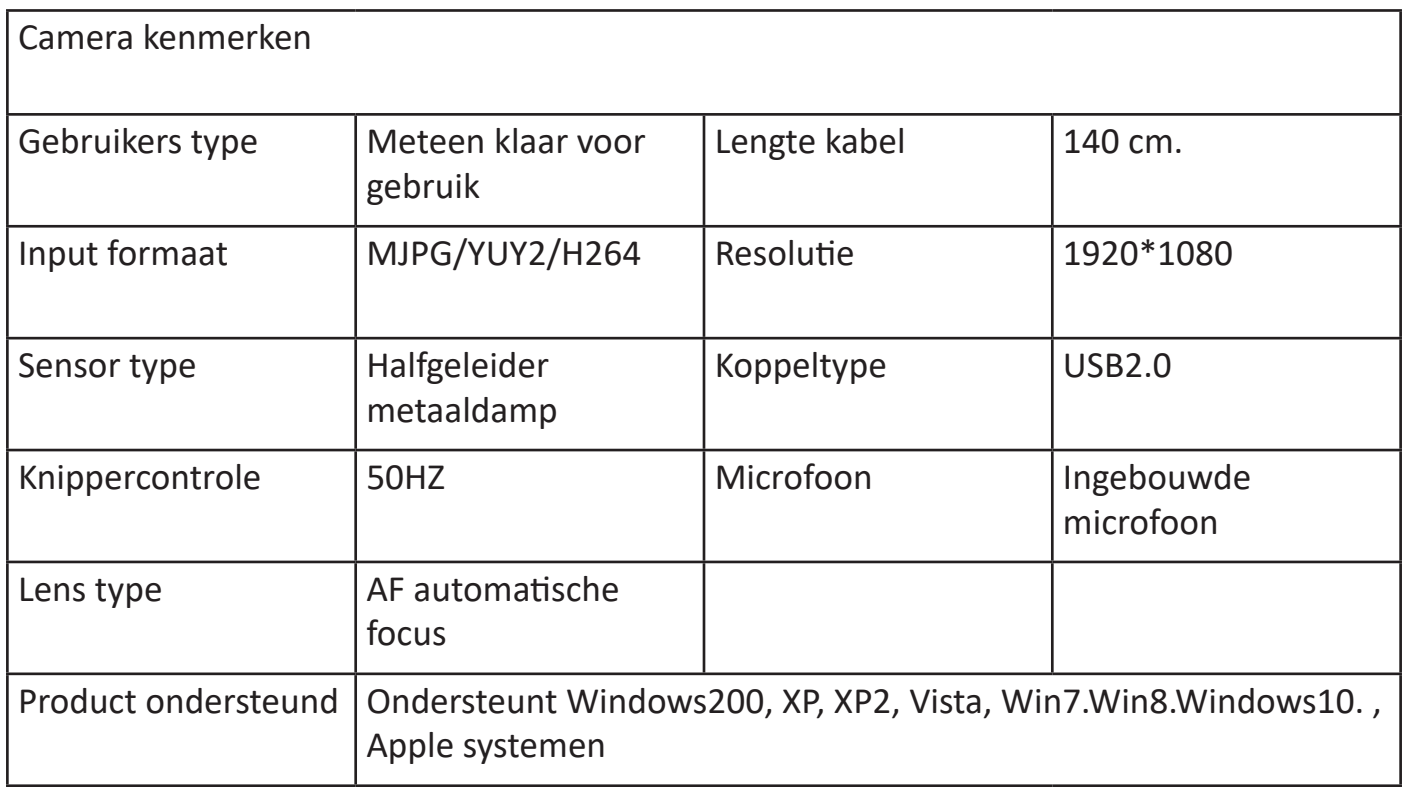

## **Product verpakking**

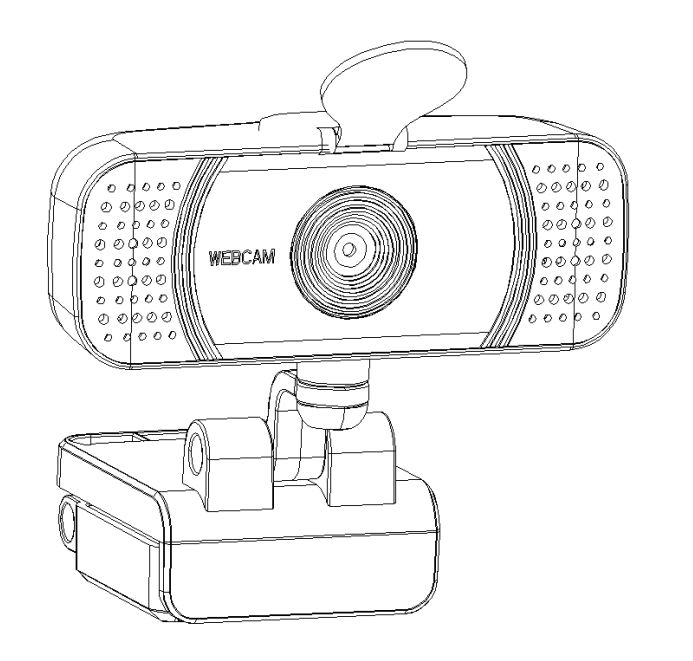

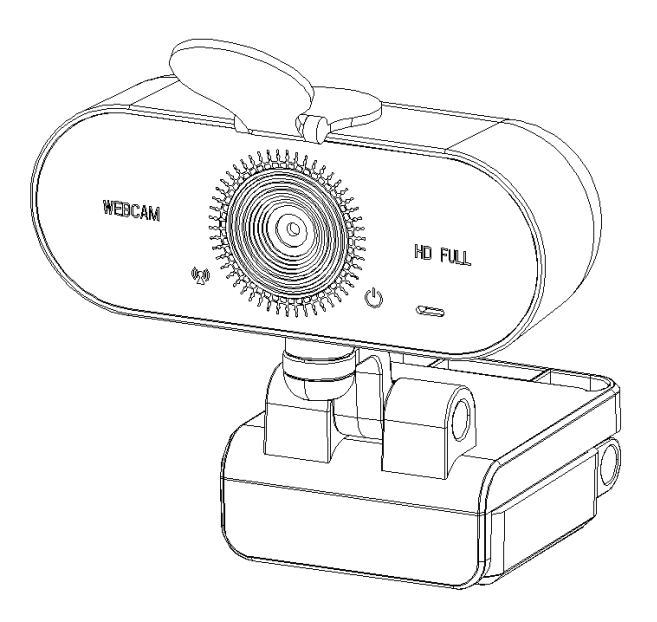

1. Camera met USB-kabel 2. Hardplastic tas 3. Gebruiksaanwijzing